## THE DICOM 2013 INTERNATIONAL CONFERENCE & SEMINAR March 14-16 Bangalore, India

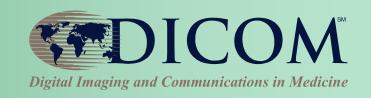

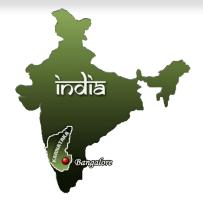

# Making it with quality: Tools for DICOM

Dr Dave Harvey

**Managing Director** 

Medical Connections Ltd

Swansea, Wales, UK

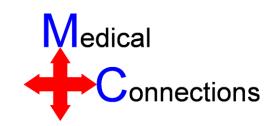

With Thanks to David Clunie for "loan" of slides!

## Conflict of Interest

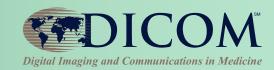

- I write and sell a DICOM toolkit
- This talk is not about my toolkit!
- Please stop me if I "stray"!

## The Tools you Need

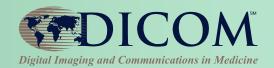

- Learn about DICOM
  - Books, meetings, the standard itself
  - Review other implementations & images
  - Loggers and Analysers
- Implement your application
  - Toolkits
- Test
  - Testing and validation tools

## **Toolkits**

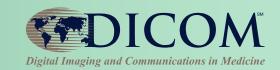

- DICOM is complex
  - There is a lot to:
    - Understand
    - Get wrong
    - Cope with from others
- A good toolkit protects you from many of the above problems
- Almost all developers use a toolkit of some sort

## **Toolkit Functionality**

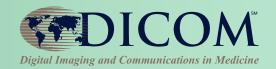

- Toolkits hide details of encoding from programmer
- Typical Toolkit features
  - read/write DICOM "files" and messages
  - access to lists of DICOM attributes
  - convenient access to pixel and other bulk data
  - memory management for large images
  - compressed image support
  - simplify creating/writing "correct" objects
  - implement network services
  - read/write DICOM media (DICOMDIR)

### Choice of Toolkits

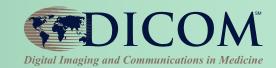

#### Many variables

- Languages and platforms
- Level of abstraction
- Free & Open Source vs. Commercial "black box"
- Support and expertise available
- Advanced viewing capabilities e.g. 3D
- Performance and robustness
- Validation
- Updates
  - Is it still actively developed?
  - Does it incorporate recent DICOM additions?

### Data Abstraction Level

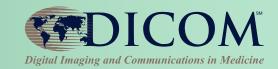

- Lists of attributes (data elements)
- Create/extract structure (e.g., trees for sequences)
- Create/extract entire objects, modules, macros
- Create/extract abstract models (e.g., in 3D space)
- Support for enhanced multi-frame descriptors

## **Network Abstraction Level**

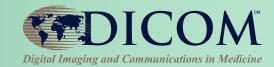

- High Level
  - "send set of images" (all negotiation automatic)
- Low Level
  - Create list of presentation contexts
  - Add transfer syntaxes
  - Send to remote AET
  - Receive acceptance/rejection
  - Decide which context to use
  - Send data
  - Received response to each
  - Check errors
  - Close

## Know what your toolkit does and does not support

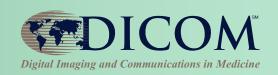

#### Display:

- Full greyscale pipeline
- Shutters
- Masking
- Sigmoid LUTs
- Multi-frame extensions
- PDF/CDA etc.

#### Network

- Async operations
- Out of band messages C-CANCEL etc.
- General:
  - SOP Class specific or neutral?
  - Transfer syntaxes

## **Toolkit Limitations**

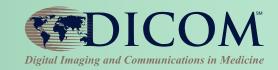

- Even with a good toolkit, you can still get a lot wrong!
  - Application design
  - Completeness of data objects
  - Internal relationships within objects
  - Relationships between objects and services (e.g. MWL data → images)
- And toolkits can have bugs

## **Test Tools**

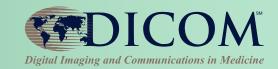

- Only DICOM specific aspects here...
- Does it seem to work as expected?
  - Test objects for "consumption" by your system
  - Viewers to visualise the images you make
  - Servers to connect to
  - "Passive" sniffers
- Specific validators
  - Validators for what you produce
  - "Active" network test systems for protocol ± content validation

## Image and other composite objects

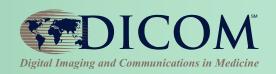

- Synthetic generated de novo
- Real from modalities (de-identified)
- Combination modified real images
- Niche tests e.g. character sets and measurements (David Clunie's)

## "See" what your doing

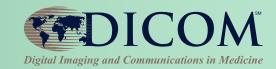

- Viewer to see your images
  - DicomScope
    - http://dicom.offis.de/dscope.php.en
    - Old, but still useful as it faithfully uses the entire greyscale "pipeline"
- Wireshark to see your networking
  - Has evolved into a good DICOM dumper
  - Can actually save DICOM file from packet capture
  - Beware privacy concerns!

## **Test Servers**

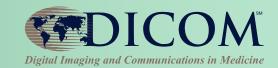

#### Public

- www.dicomserver.co.uk
- Handles receive/query/retrieve, avoiding configuration issues
  - C-GET
  - C-MOVE assume same port as retrieve command
- Beware it contains a lot of junk!
- Local
  - within company or hospital or lab
  - tunnel in firewall to DICOM port

### **Validators**

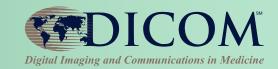

- Validate for compliance with DICOM
  - images and other composite objects in files
  - from media or received/captured from network
  - captured network messages (queries, etc.)
- What to validate
  - compliance with IOD (defined by SOP Class)
  - compliance with template (Structured Reports)
  - correct encoding of attributes
  - compliance with "profiles" (media, IHE)
  - warn of "undesirable" characteristics

#### Validators

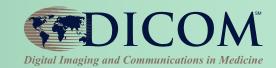

- DVTK
  - <a href="http://dvtk.org">http://dvtk.org</a>
  - Test scenarios and general emulators
- David Clunie's test tools
  - http://www.dclunie.com/dicom3tools/dciodvfy.html
- Both can to "over call" issues, but it is better to be alert to possibilities and choose to ignore them once you are certain than to be ignorant!

## What standard to test against

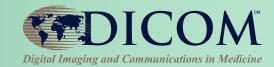

- What needs to be tested
  - does it "work" ?
  - is it "correct" ?
- Compliance with DICOM standard
  - does NOT mean that it will "work"
  - may not be necessary for it to "work"
- For example
  - device may "interoperate" by ignoring noncompliance
  - a compliant device may fail by ignoring a "feature"

White Background - BAD

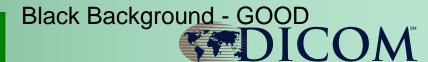

cations in Medicine

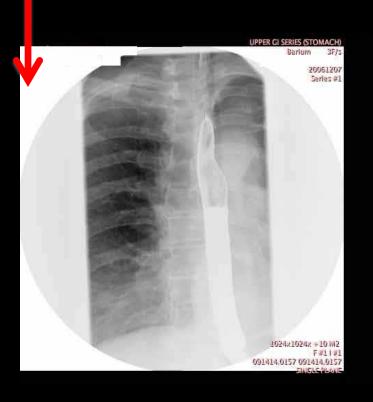

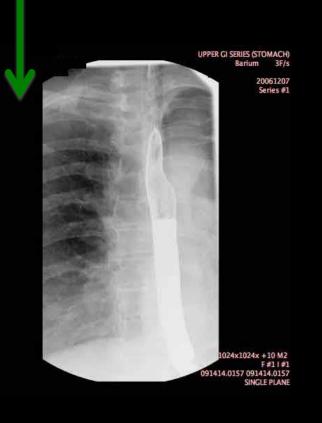

Failure to apply Display Shutter to inverted DICOM image

Modality vendor is compliant – sends Display Shutter

PACS vendor is "compliant" – allowed to ignore Display Shutter

PACS vendor promises this "feature" in new version only

– requires complete PACS server hardware replacement !@#\$

Customer "unsatisfied" DICOM Conference 2013

Tools for DICOM

## IHE and testing

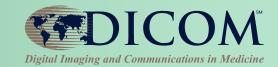

- Original RSNA DICOM testing initiative
  - central test node(s), test tools and plans
- IHE developed "integration profiles"
- IHE "connectathons"
  - standalone testing with tools
  - test scenarios between "actors"
  - tests against reference implementations
  - tests between actual implementations
  - check logs to be sure "work" for right reasons
- Test tools are free and open source
- A connectathon is the best education!

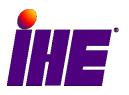

## Finding tools

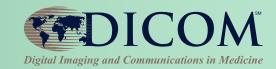

- Google
  - "dicom toolkit"
- Some useful web sites with links
  - http://www.dclunie.com
  - http://www.idoimaging.com
- Forum for dicom discussion
  - news:comp.protocols.dicom
  - http://groups.google.com/group/comp.prot ocols.dicom/

## Finding test images

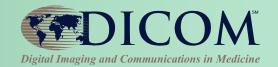

- Not quite as easy as finding tools
- Google
  - "dicom samples", "dicom images"
- Some useful web sites with links
  - <u>http://www.dclunie.com</u>
  - http://barre.nom.fr/medical/samples/
  - http://gdcm.sourceforge.net/wiki/index.php/Sample\_DataSet
  - http://www.nibib.nih.gov/Research/Resources/ImageClinDat a
- There is no "official" test library
  - ftp://medical.nema.org/MEDICAL/Dicom/DataSets
  - Used to be private, but now appears to be open for all
- NO-ONE seems to have made "minimalist" objects for testing that you don't rely on optional elements

## Conclusions

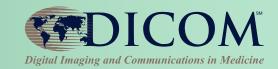

- Plethora of implementations and tools
  - many are free and open source
  - many are well supported
  - so, do not fear DICOM's "complexity"
- Testing is important
  - failure to test is inexcusable
  - good testing leads to happy customers
- IHE can help
  - use the profiles, use the tools, participate

### **Author Contacts**

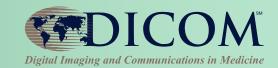

## **Dave Harvey**

## dave@medicalconnections.co.uk

 Medical Connections Ltd Suite 10, Henley House Queensway Fforestfach Swansea, SA5 4DJ United Kingdom

## Thank you for your attention !